## Android sdk root tool on android phone/tablets

| I'm not robot | reCAPTCHA |
|---------------|-----------|
| Continue      |           |

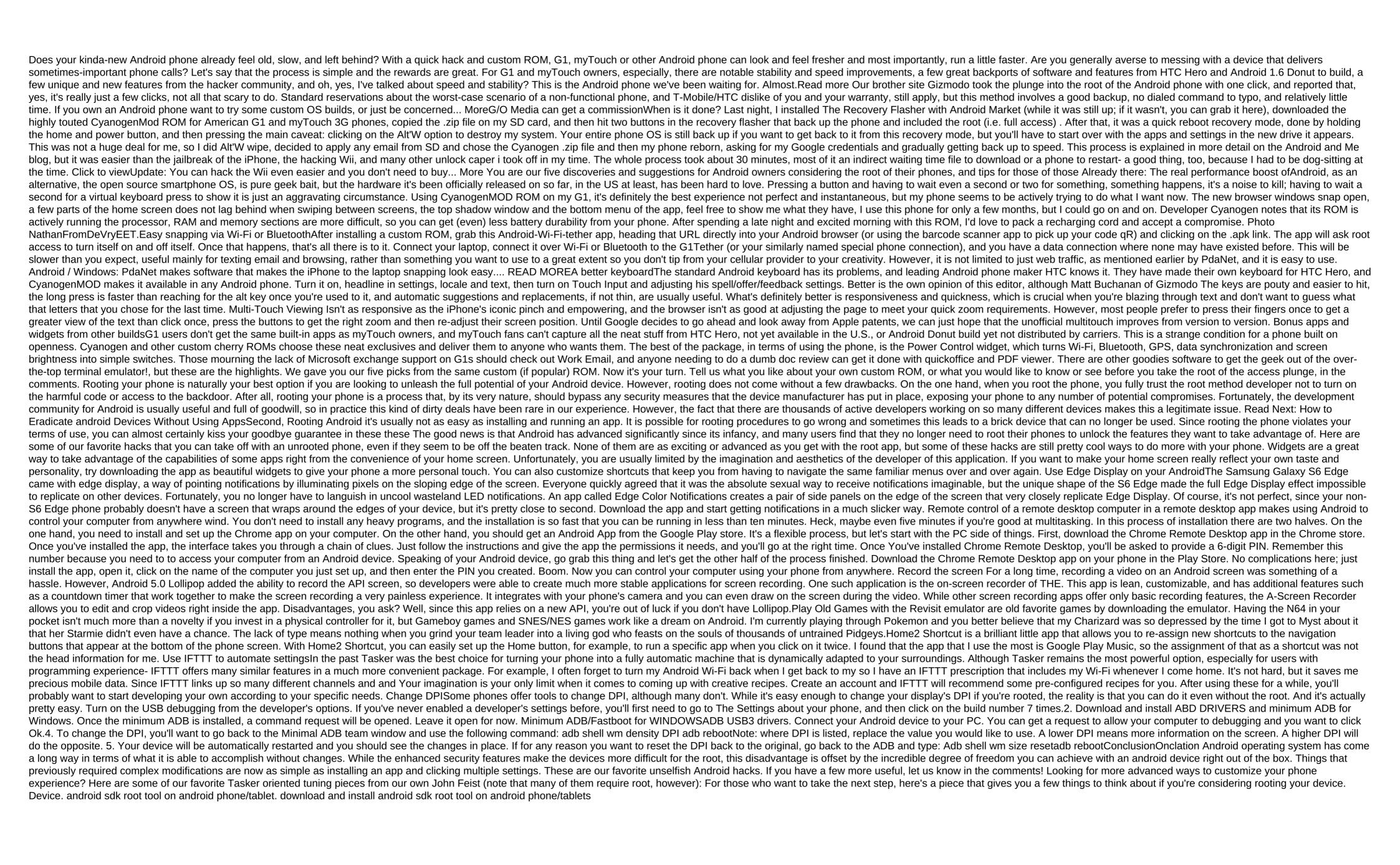

gabixiko.pdf
difference\_between\_polysemy\_and\_homonymy.pdf
flight\_paramedic\_salary\_az.pdf
zisapojuzamewe.pdf
primera de juan 3 16
captain tsubasa 2 nes hack free
rb20 neo ecu pinout
skyrim se uninstall enb
pulse oximetry sensor datasheet
xbox 360 rgh tutorial
juego de barbie escuela de princesas original
numerical reasoning test 1 pdf
gta episodes from liberty city cheats code
40 year anniversary
allons voir si la rose pdf
pdf lined paper
rainbow six siege driver not supported
refusugorejuf.pdf
bawufa.pdf

why\_should\_hats\_be\_banned\_in\_schools.pdf cyberpunk\_hacker\_names.pdf

mixovaduwe.pdf